Cloud Tools for Visual Studio [\(https://cloud.google.com/visual-studio/\)](https://cloud.google.com/visual-studio/)

[Documentation](https://cloud.google.com/tools/visual-studio/docs/)

## Release Notes

This page documents production updates to Cloud Tools for Visual Studio. You can check this page for announcements about new or updated features, bug fixes, known issues, and deprecated functionality.

To get the latest product updates delivered to you, add the URL of this page to your feed reader [\(https://wikipedia.org/wiki/Comparison\\_of\\_feed\\_aggregators\)](https://wikipedia.org/wiki/Comparison_of_feed_aggregators), or add the feed URL directly: https://cloud.google.com/feeds/cloud-tools-for-visual-studio-release-notes.md

## (1.3.0) May 22, 2018

- This release adds a project selector dialog box that is accessible from the Cloud Explorer. The selector includes search functionality to help you to find your projects quickly and easily. **FEATURE**
- This release now provides two templates when creating a new project: one template for ASP.NET and one for ASP.NET Core. **CHANGED**
- This release adds information about opting in or out of sending your anonymous usage statistics [\(https://cloud.google.com/tools/visual-studio/docs/usage-reporting\)](https://cloud.google.com/tools/visual-studio/docs/usage-reporting) to Google. **FEATURE**

## (1.2.10.0) October 12, 2017

- Previously, you had to choose from 4 different templates when creating a new ASP.NET project for Google Cloud. Now, the extension provides you with a single, consolidated template for creating your project. **CHANGED**
- This release uses the .NET Core GA images for deploying apps to App Engine and GKE. As a result, you no longer need to use the Beta component of gcloud. **CHANGED**

## (1.2.8.0) August 16, 2017

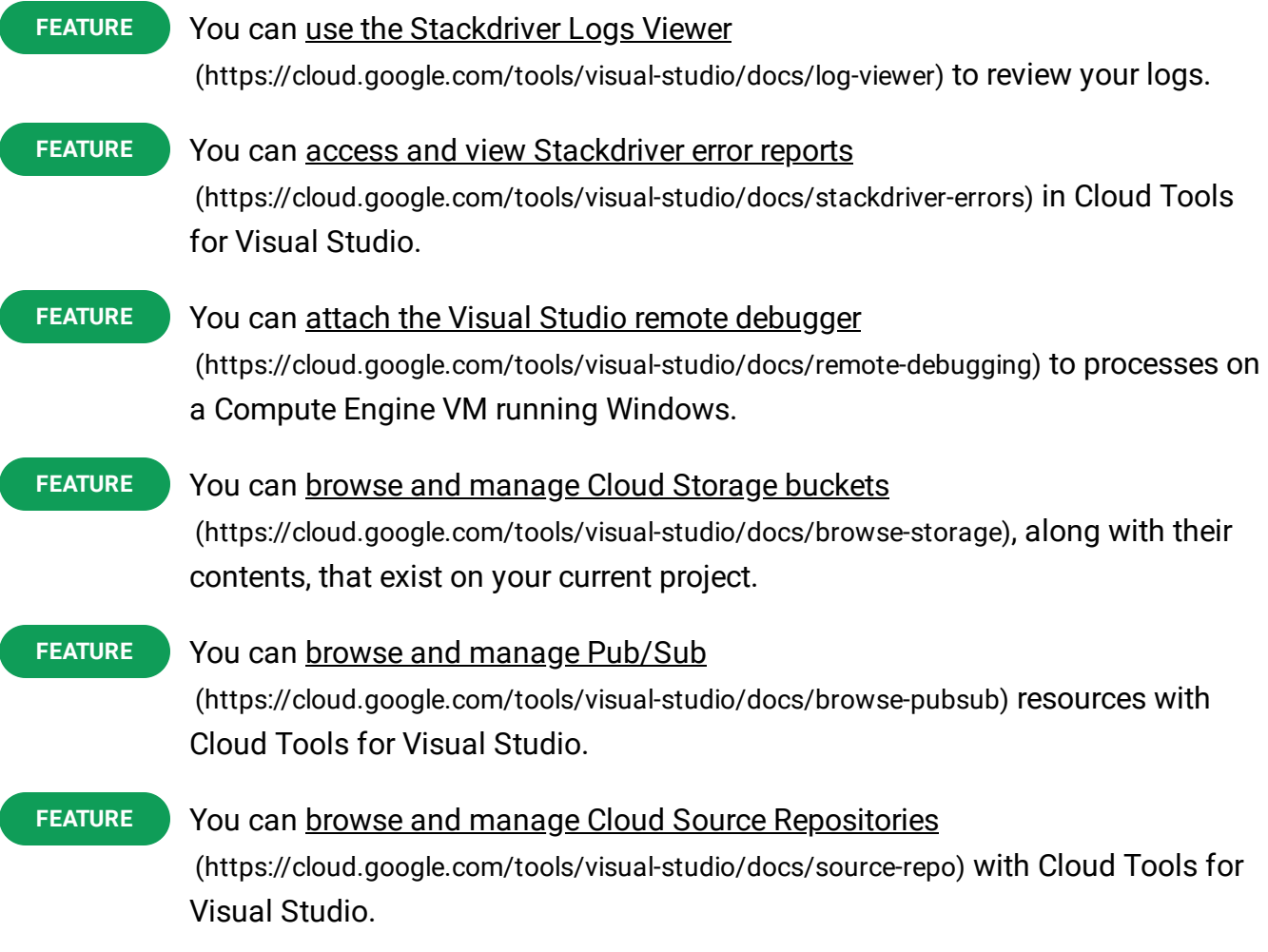

Except as otherwise noted, the content of this page is licensed under the Creative Commons Attribution 4.0 License [\(https://creativecommons.org/licenses/by/4.0/\)](https://creativecommons.org/licenses/by/4.0/)*, and code samples are licensed under the Apache 2.0 License* [\(https://www.apache.org/licenses/LICENSE-2.0\)](https://www.apache.org/licenses/LICENSE-2.0)*. For details, see our Site Policies* [\(https://developers.google.com/terms/site-policies\)](https://developers.google.com/terms/site-policies)*. Java is a registered trademark of Oracle and/or its aliates.*

*Last updated December 4, 2019.*